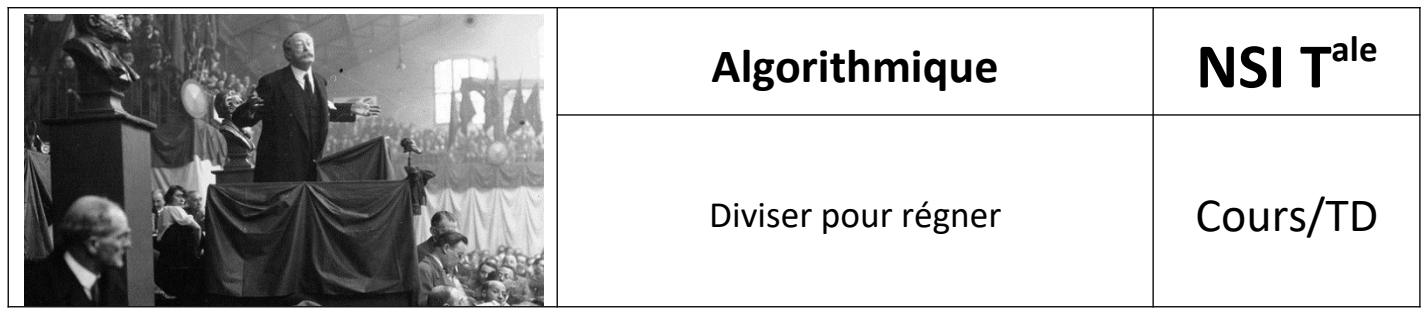

## *1. Introduction*

La méthode « **diviser pour régner** » concerne une classe d'algorithmes où l'on découpe un problème en sous problèmes qui s'énoncent de la même manière et qu'on recompose à la fin pour former une solution

C'est une approche "du haut vers les bas". Généralement, les algorithmes sont récursifs

### *2. Recherche du maximum dans une liste*

On dispose d'un tableau de nombres, on en cherche le plus grand élément.

tableau =  $[5, 71, 23, 45, 28, 89, 63, 39]$ 

#### **Algorithme itératif naturel**

On a déjà vu un algorithme en première :

- On initialise  $max = tableau[0]$
- On parcourt élément par élément, pour chaque élément  $e$ 1t du tableau,
	- $\circ$  Sielt > max alors max = elt
- On retourne max

#### **Version diviser pour régner**

fonction maximum: tableau ---> entier

- Le maximum d'un tableau de taille 1 est son unique élément.
- On sépare le tableau en deux parties (sensiblement de même taille),
- On retourne le plus grand des maxima des parties gauche et droite.

tableau = [5, 71, 23, 45, 28, 89, 63, 39]

\*

### Séparer

$$
\begin{array}{cccccc}\n & [5, 71, 23, 45, 28, 89, 63, 39] \\
 & & \backslash \\
 & [5, 71, 23, 45] & [28, 89, 63, 39] \\
 & & \backslash \\
 & [5, 71] & [23, 45] & [28, 89] & [63, 39] \\
 & & \backslash \\
 & [5], [71], [23], [45], [28], [89], [63], [39]\n \end{array}
$$

Recombiner : on ne garde que le plus grand de chaque paire

$$
\begin{array}{cccccc}\n[5, 71], & [23, 45], & [28, 89], & [63, 39] \\
\wedge & & \wedge & & \wedge \\
[71] & [45] & [89] & [63] \\
[71, 45] & & [89, 63] \\
& & & \wedge & & \wedge \\
[71] & & [89] & & & \\
[71, 89] & & & & \\
& & & [89]\n\end{array}
$$

Est-ce plus efficace ? Non… c'est même plus lent !

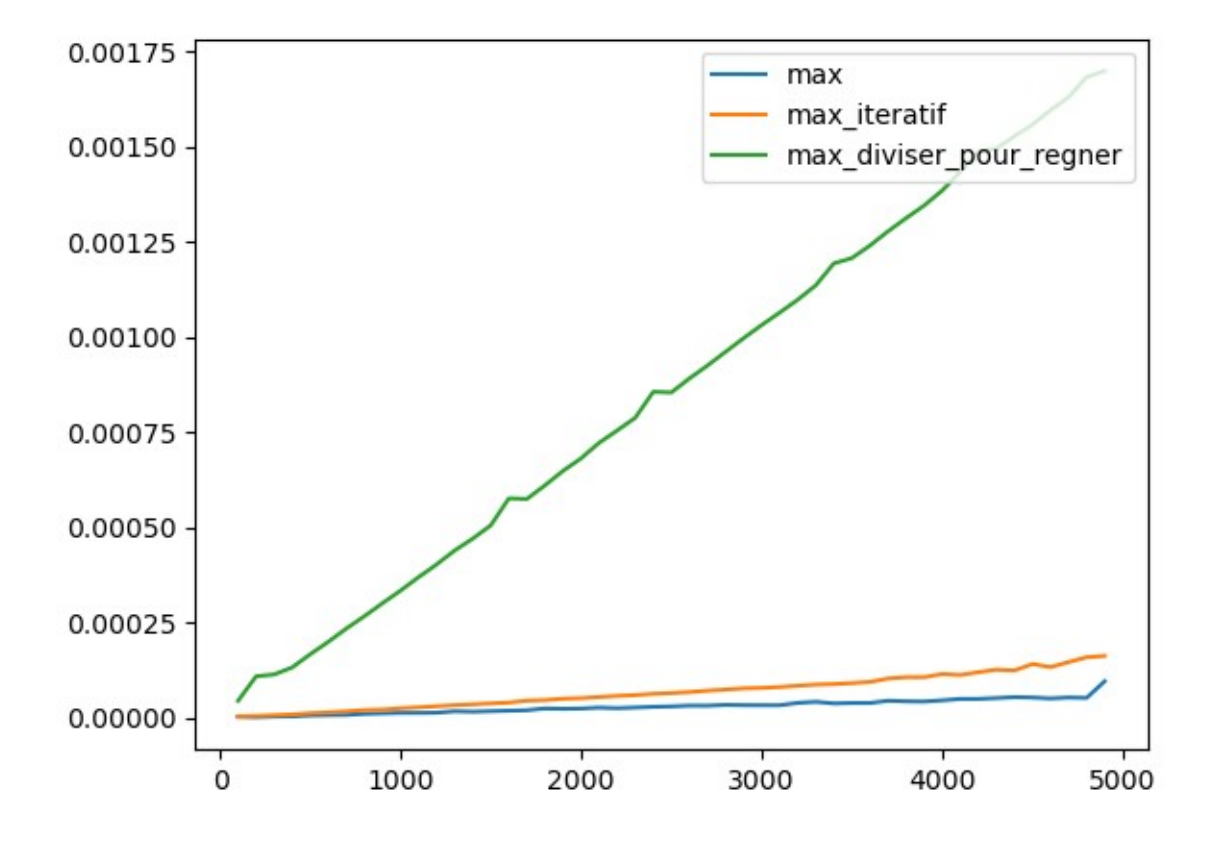

# 3. *Recherche d'un élément dans une liste (pas forcément trié e )*

On dispose d'un tableau d'entiers. On cherche à savoir s'il contient un élément.

#### **Version itérative (cf première)**

fonction chercher : (tableau, clé) ----> booléen

- On initialise trouvé = Faux
- On parcourt le tableau élément par élément : ◦ Si élément == clé, alors trouvé = Vrai
- On retourne trouvé

#### **Version diviser pour régner**

fonction chercher : (tableau, clé) ----> booléen

- Pour un tableau de taille 1, il contient la clé si valeur est la clé
- On sépare le tableau en deux parties sensiblement de même taille (gauche et droite)
- Le tableau contient la clé si chercher(gauche, clé) ou chercher(droite, clé) est vrai.

```
Exemple :
```

```
tableau = [4, 10, 20, 5]clé = 10
A-t-on clé dans tableau ?
cl\acute{e} = 10
                [4, 10, 20, 5]
diviser [4, 10] [20, 5]
diviser [4] [10] [20] [5]
combiner Faux ou Vrai | Faux ou Faux
combiner Vrai ou Faux
combiner Vrai
```
C'est mieux cette fois ??? Toujours pas.

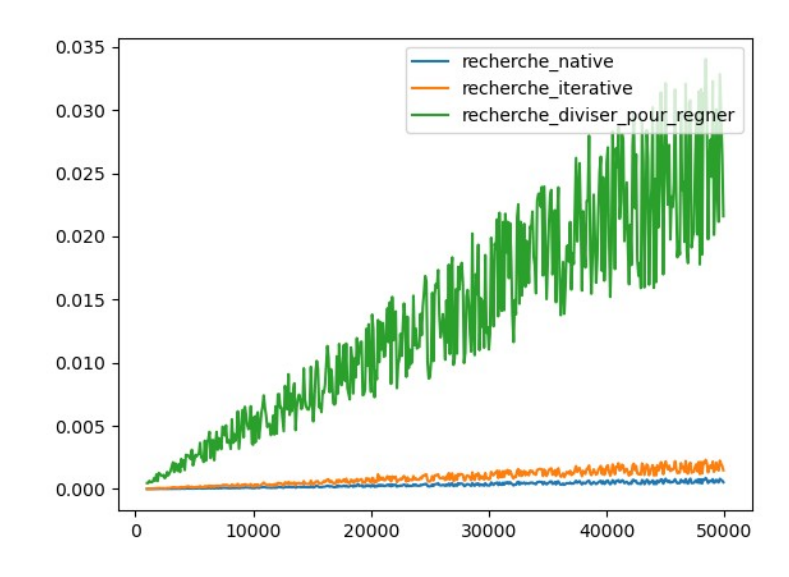

Le coût est toujours linéaire, avec un coefficient assez mauvais.

## *4. Pourquoi est-ce inefficace dans ces cas ?*

Pour le maximum, on fait autant de comparaison que dans la méthode itérative. Pour la recherche on fait autant de comparaison ET on ajoute  $n-1$  "Vrai ou Faux".

#### **Quand est-ce intéressant ?**

- Quand on a une structure particulière,
- Quand on peut éviter beaucoup d'étapes
- Quand on peut remplacer un calcul coûteux par un calcul moins coûteux,

## *5. Dichotomie : c'est diviser pour régner*

En première on a vu la recherche dichotomique, rappelons rapidement le principe

On cherche **dans un tableau trié** la présence d'un élément.

- On initialisé trouvé = False
- On regarde l'élément central du tableau,
- $S'$ il est égal à la clé : trouvé = Vrai
- S'il est plus grand que la clé, on cherche entre le début et la valeur centrale,
- Sinon, on cherche entre la valeur centrale et la fin,

#### **Dichotomie : récursif**

La version que nous avions étudiée était itérative.

On peut l'écrire en récursif.

En Python, ce n'est pas plus rapide :(

Python, n'est pas un langage *fonctionnel*, les récursions ne sont pas optimisées. Mais

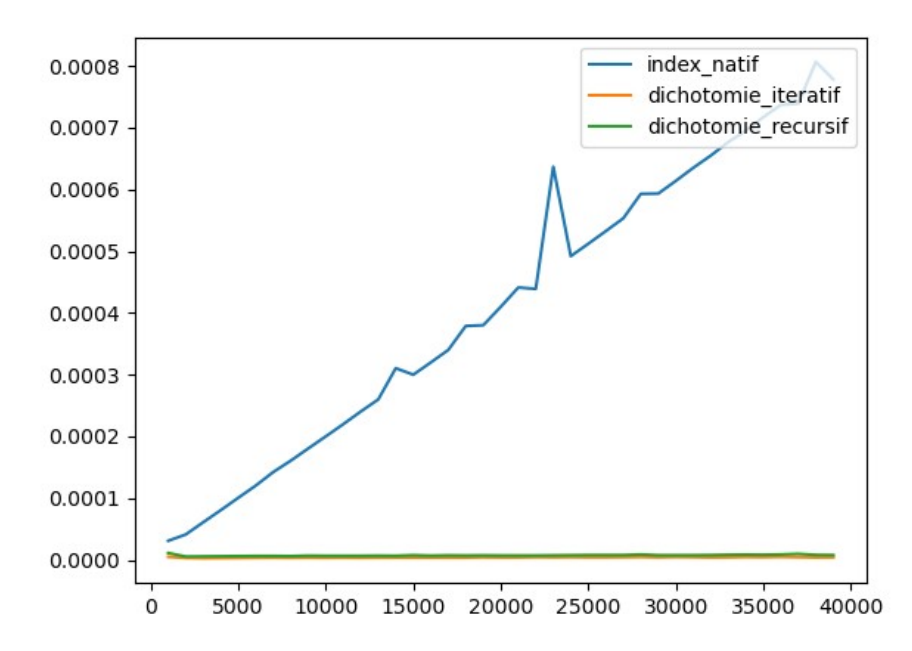

# *6. Calculer la puissance d'un nombre*

Comment calculer  $3^7$ ?

 $3^7 = 3 \times 3 \times 3 \times 3 \times 3 \times 3$ 

C'est déjà un algorithme !

### **Algorithme naïf pour y<sup>n</sup>**

Puissance :  $(y, n) \rightarrow y^n$ 

- On initialise  $p=1$  et  $i=0$
- Tant que  $i$  <n faire
	- p=p×y
	- $o$   $i=$  $i+1$
- Retourner p

### **Complexité ?**

Clairement linéaire. Une seule boucle qui itère autant de fois que la puissance voulue.

#### **Exponentiation rapide**

ExpoRapide:  $(y, n) \rightarrow Y^n$ 

- Si  $n=0$  alors
	- retourner 1
- Sinon si n est pair
	- a=ExpoRapide(y,n//2)
	- retourner a×a
- **Sinon** 
	- retourner y ExpoRapide(y,n−1) ∗

#### **Vitesses**

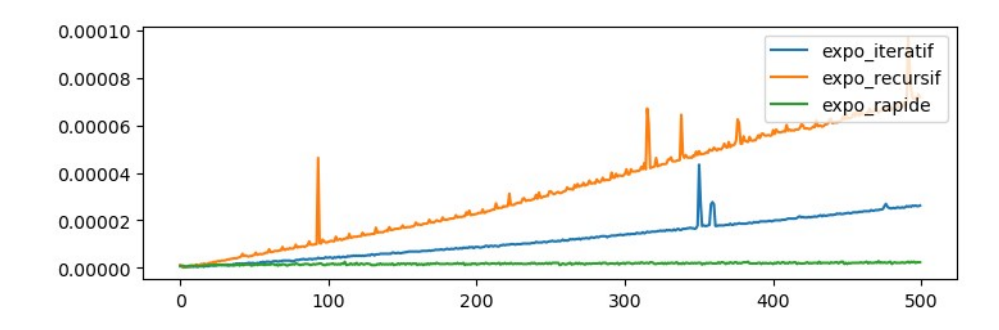

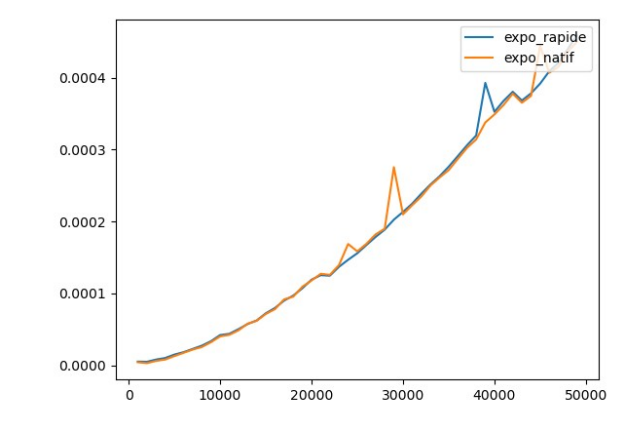

# *7. Conclusion*

#### La méthode **diviser pour régner** :

- découper le problème en sous-problèmes qui s'énoncent de la même manière
- résoudre les cas limites
- combiner les solutions

#### **Algorithmes récursifs**

Les algorithmes présentés s'énoncent facilement de manière récursive. Ce ne sont pas toujours les meilleurs.

#### **Implémentation**

Elle n'est pas toujours plus efficace. Cela dépend du langage employé.

Source : [https://qkzk.xyz/docs/nsi/cours\\_terminale/algorithmique/diviser\\_pour\\_regner/](https://qkzk.xyz/docs/nsi/cours_terminale/algorithmique/diviser_pour_regner/)